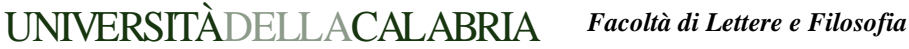

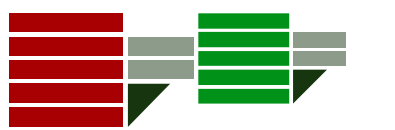

*Corso di Laurea Specialistica in MEDIA EDUCATION Esame di Telecomunicazioni Data: 20/Giugno/2012 Tempo disponibile: 2 ore e 30 minuti* 

# **ESERCIZIO 1**

Scrivere una pagina HTML *home.html* contenente una form con i seguenti campi:

- *Nome Azienda Partita Iva Codice di Accesso*
- Tasto *Entra* che invoca il file php *identificazione.php*
- Tasto *Cancella*

## **ESERCIZIO 2**

Il file *identificazione.php* dovrà stampare dei messaggi di errore se i campi contenuti nella form non sono stati correttamente compilati. In particolare:

- stampare un messaggio di errore se il campo *Nome Azienda* non è stato compilato;
- $\checkmark$  stampare un messaggio di errore se *Partita Iva* non contiene un numero;
- $\checkmark$  stampare un messaggio di errore se *Partita Iva* non contiene un numero di 11 caratteri
- Se nessuno dei precedenti errori si è verificato stampare il messaggio *"Ti sei identificato come:"*  seguito dal *Nome Azienda*.

Il campo *Codice di Accesso* deve essere della forma:

*cdN-Parte2* 

Pertanto

- Stampare il messaggio "*Codice non valido"* se i primi 2 caratteri del *Codice di Accesso* non sono esattamente "*c"* e "*d"*
- Stampare il messaggio "*Codice non valido" se* il terzo carattere del *Codice di Accesso* non coincide con l'iniziale della *Partita Iva;*
- Stampare il messaggio "*Codice non valido"* se il quarto carattere del *Codice di Accesso* non coincide con il carattere "-".

## **ESERCIZIO 3**

Vi è stato chiesto di aiutare un bambino delle scuole elementari con le operazioni di *sottrazione*. A tale scopo dato il file *esercitati.html* contenente la FORM:

```
<html> <head></head>
<body> 
       <FORM method="post" action="verifica.php"> 
       Num1: <INPUT type="text" name="n1"><BR> 
       Num2: <INPUT type="text" name="n2"><BR> 
       Differenza: <INPUT type="text" name="differenza"><BR> 
       <INPUT type="submit" value="Invia"> 
       <INPUT type="reset" value="cancella"> 
      </FORM> </body>
```
</html>

Scrivere il file *verifica.php* tale che:

- $\checkmark$  Se *Num1* è più grande di *Num2*, stampi un messaggio di errore se il valore inserito nel campo *Differenza è* diverso dal numero ottenuto sottraendo *Num1 - Num2.*
- Altrimenti se *Num2* è più grande di *Num1 s*tampi un messaggio di errore se il valore inserito nel campo *Differenza è* diverso dal numero ottenuto sottraendo *Num2 – Num1.*

### **ESERCIZIO 1 – SOLUZIONE**

```
<html> <head></head> 
<body> 
       <FORM method="post" action="identificazione.php"> 
       Nome Azienda <INPUT type="text" name="nome"><BR> 
       Partita Iva <INPUT type="text" name="partita"><BR>
       Codice di Accesso <INPUT type="text" name="codice"><BR> 
       <INPUT type="submit" value="Entra"> 
       <INPUT type="reset" value="cancella"> 
       </FORM> 
  </body> 
  </html>
```
## **ESERCIZIO 2 – SOLUZIONE**

```
<html> <head></head> 
<body> 
      <?PHP 
     $none = $POST['none"]; $pi = $_POST["partita"]; 
      $codice = $_POST["codice"]; 
      $nomeSS = trim($nome); 
     $piss = trim(Spi); $codiceSS = trim($codice); 
      $lunghNome = strlen($nomeSS); 
     if(SlunqhNone == 0){ 
            echo "ERRORE: Nome Azienda non inserito!<BR>"; 
       } 
      $piIsNum = is_numeric($piSS); 
      if ($piIsNum == false) 
      { 
            echo "ERRORE: Partita Iva non è un numero<BR>"; 
       } 
      $lunghPartIVA = strlen($piSS); 
     if($lunghPartIVA <> 11) 
      \{ echo "ERRORE: Partita IVA non contiene esattamente 11 numeri"; 
       } 
     if(($lunghNome >0) && ($piIsNum==true) && ($lunghPartIVA==11)) 
      { 
            echo "Ti sei identificato come: $nomeSS "; 
      } 
     $codiceMin = strtolower($codiceSS); 
     if($codiceMin[0] <> "c") 
      { 
            echo "ERRORE: il primo carattere di codice deve essere c"; 
      } 
     $pos_d = strpos($codiceMin, "d"); 
     if(\$pos_d \iff 1){ 
            echo "ERRORE: il secondo carattere di codice deve essere d"; 
      }
```

```
if($codiceMin[2] <> $piSS[0]) 
\{echo "ERRORE: il terzo carattere di codice deve essere 
            l'iniziale della Partita IVA"; 
} 
if($codiceSS[3] <> "-") 
{ 
      echo "ERRORE: il quarto carattere di codice deve essere -"; 
} 
?> 
</body></html>
```
# **ESERCIZIO 3 – SOLUZIONE**

```
<html> <head></head> 
<body> 
<?PHP 
      $n1 = $POST["n1"];$n2 = $_POST["n2"]; 
      $diff = $_POST["differenza"]; 
      $sottrazioneN1 = $n1 - $n2; 
      $sottrazioneN2 = $n2 - $n1;if(($n1 > $n2) && ($sottrazioneN1 <> $diff)) 
      { 
            echo "ERRORE: la differenza che hai inserito non coincide con il 
                  risultato della sottrazione! "; 
      } 
      if(($n2 > $n1) && ($sottrazioneN2 <> $diff)) 
      { 
            echo "ERRORE: la differenza che hai inserito non coincide con il 
                  risultato della sottrazione!"; 
      }
```
?> </body> </html>